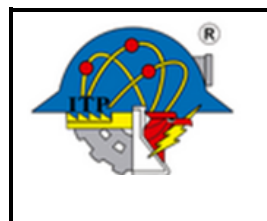

**Procedimiento para la Integración de la Elaboración de Anteproyecto de Inversión** **Código: ITPAC-PL-PO-005**

**Versión: 0**

**Página: 1 de 5**

### **1. Propósito**

Establecer el procedimiento para para la elaboración del Anteproyecto de Inversión para asignar los recursos necesarios para la construcción, equipamiento y mantenimiento de la planta física del Instituto Tecnológico de Pachuca.

### **2. Alcance**

La elaboración del Anteproyecto de Inversión que se elabora por el Departamento de Planeación Programación y Presupuestación aplica a todos los departamentos del Instituto Tecnológico de Pachuca que en su momento se encargan de recibir materiales.

#### **3. Políticas de operación**

3.1 El TecNM envía solicitud de del Anteproyecto de Inversión.

3.2 El Director del Instituto Tecnológico recibe la solicitud con el propósito de dar su autorización y comprometerse a cumplir con los términos y plazos establecidos.

3.3 El Subdirector del Instituto Tecnológico compara la información con las necesidades del plantel y autoriza las solicitudes que se van a considerar el Anteproyecto de Inversión.

3.4 El Jefe de Departamento de Planeación, Programación y Presupuestación toma como referencia los procedimientos para la elaboración del Anteproyecto de Inversión y las necesidades de este Instituto se asigna los costos de cada acción. Toda solicitud debe de integrarse al documento de Anteproyecto de Inversión que presenta la institución, y se establecen prioridades.

3.6 La Subdirección de Planeación y Vinculación y el Departamento de Planeación, Programación y Presupuestación se reúne con el personal establecido con la finalidad de darles a conocer los lineamientos que se deben de seguir para la elaboración del Anteproyecto de Inversión.

3.7 El Departamento de Planeación, Programación y Presupuestación se encarga de dar asesorías para elaborar el Anteproyecto de Inversión y analiza la información.

3.8 La Subdirección de Planeación y Vinculación y el Departamento de Planeación, Programación y Presupuestación establece las prioridades de las solicitudes que se tiene que incluir en el Anteproyecto de Inversión.

3.9 Las actividades que se programaron debe ser debe ser congruente con el Programa de Institucional de Innovación y Desarrollo 2013-2018 y con los planes y programas de estudios vigentes del Instituto Tecnológico de Pachuca.

3.10 El Director del Instituto Tecnológico es responsable de cumplir con las fechas estipuladas para enviar el Anteproyecto de Inversión.

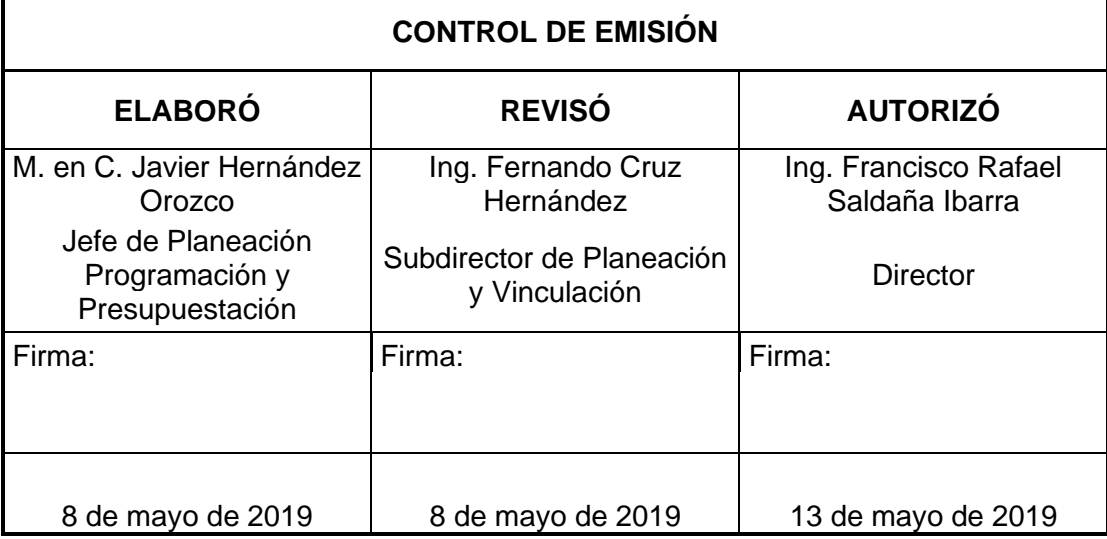

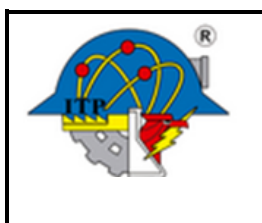

**Página: 2 de 5**

## **4.- Diagrama del procedimiento.**

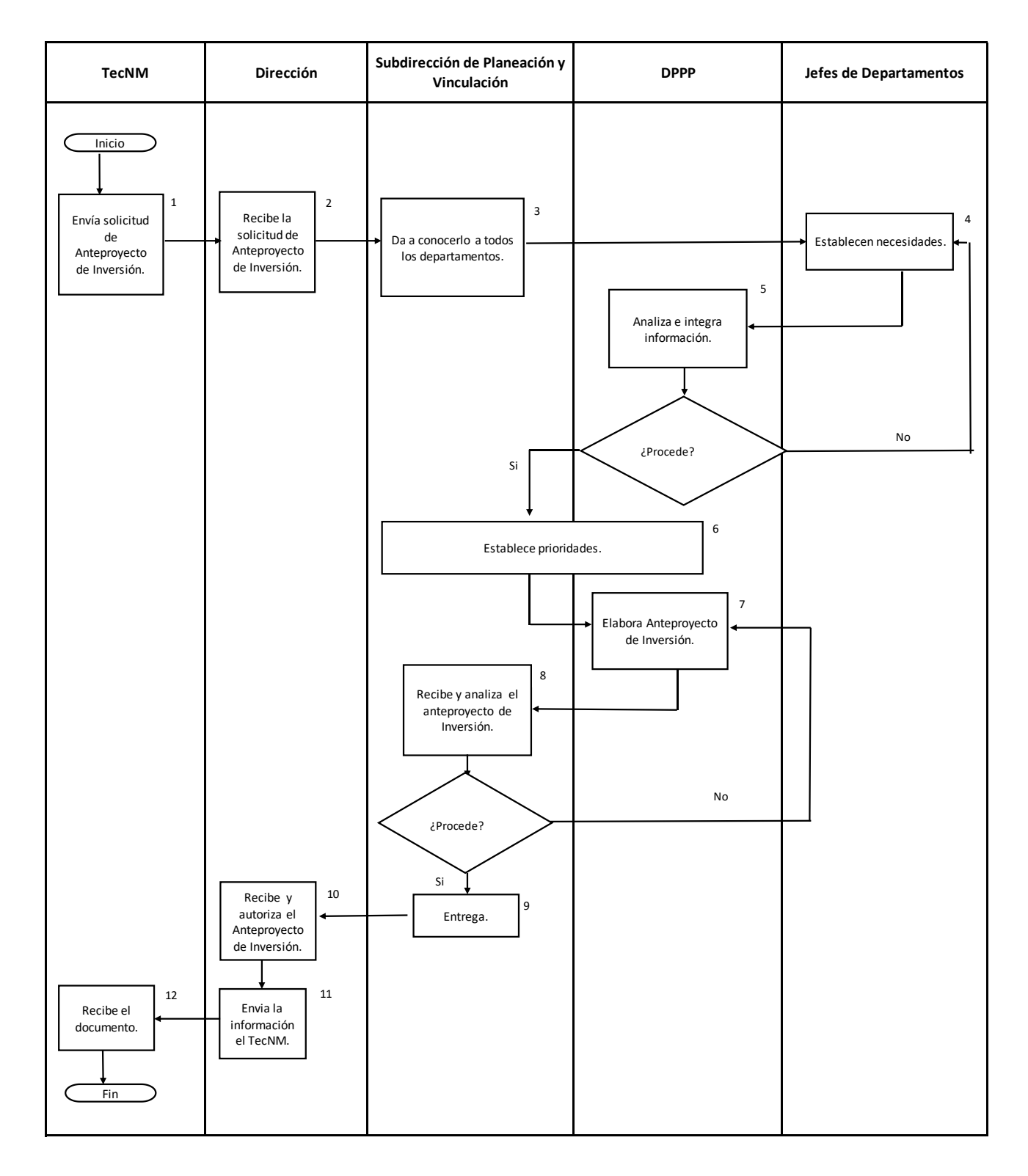

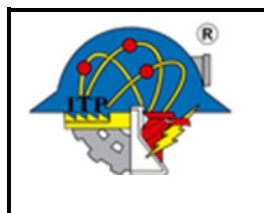

**Página: 3 de 5**

## **5. Descripción del procedimiento**

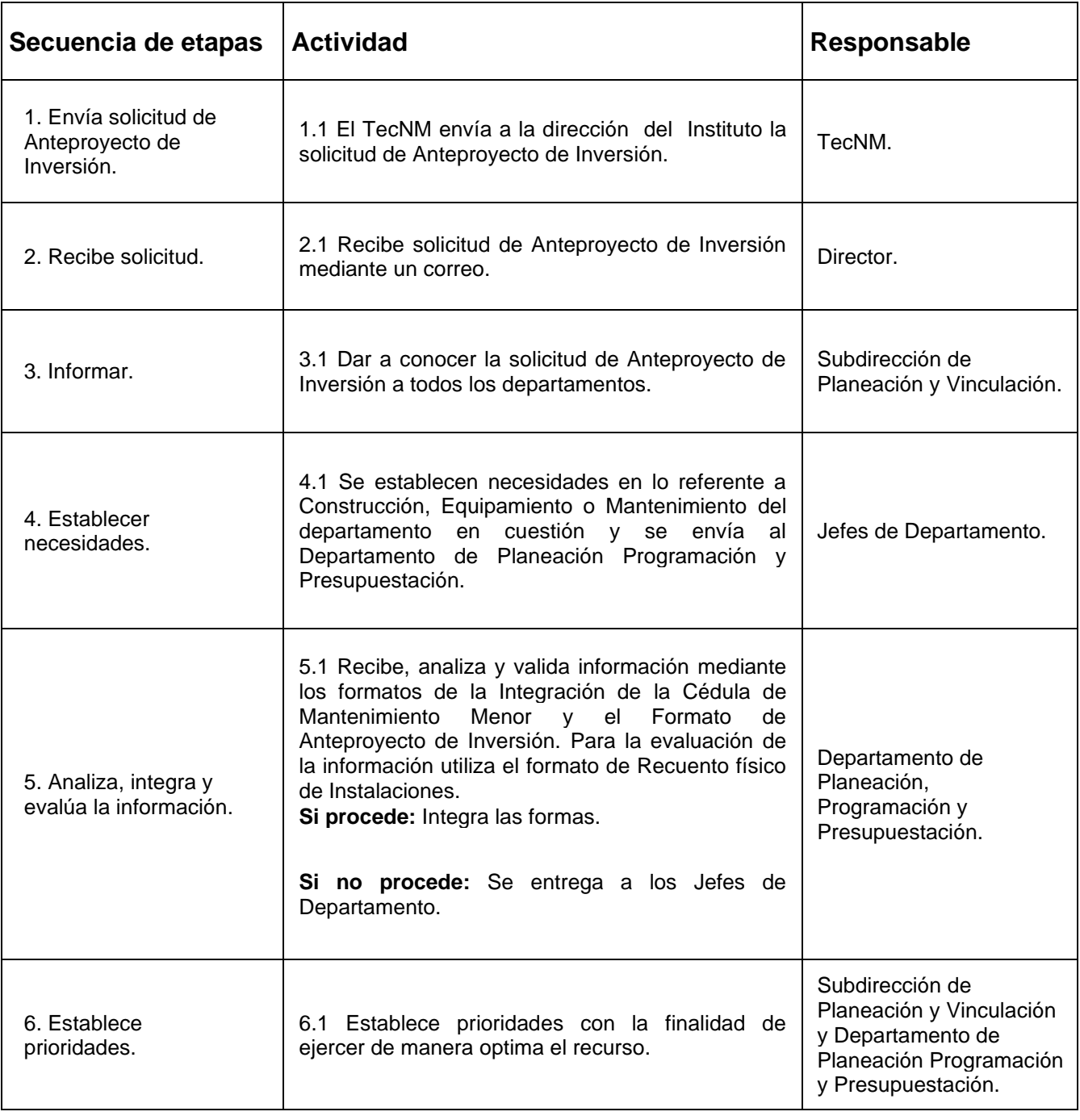

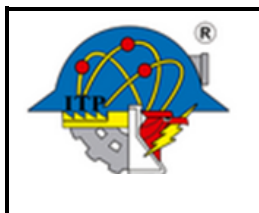

**Página: 4 de 5**

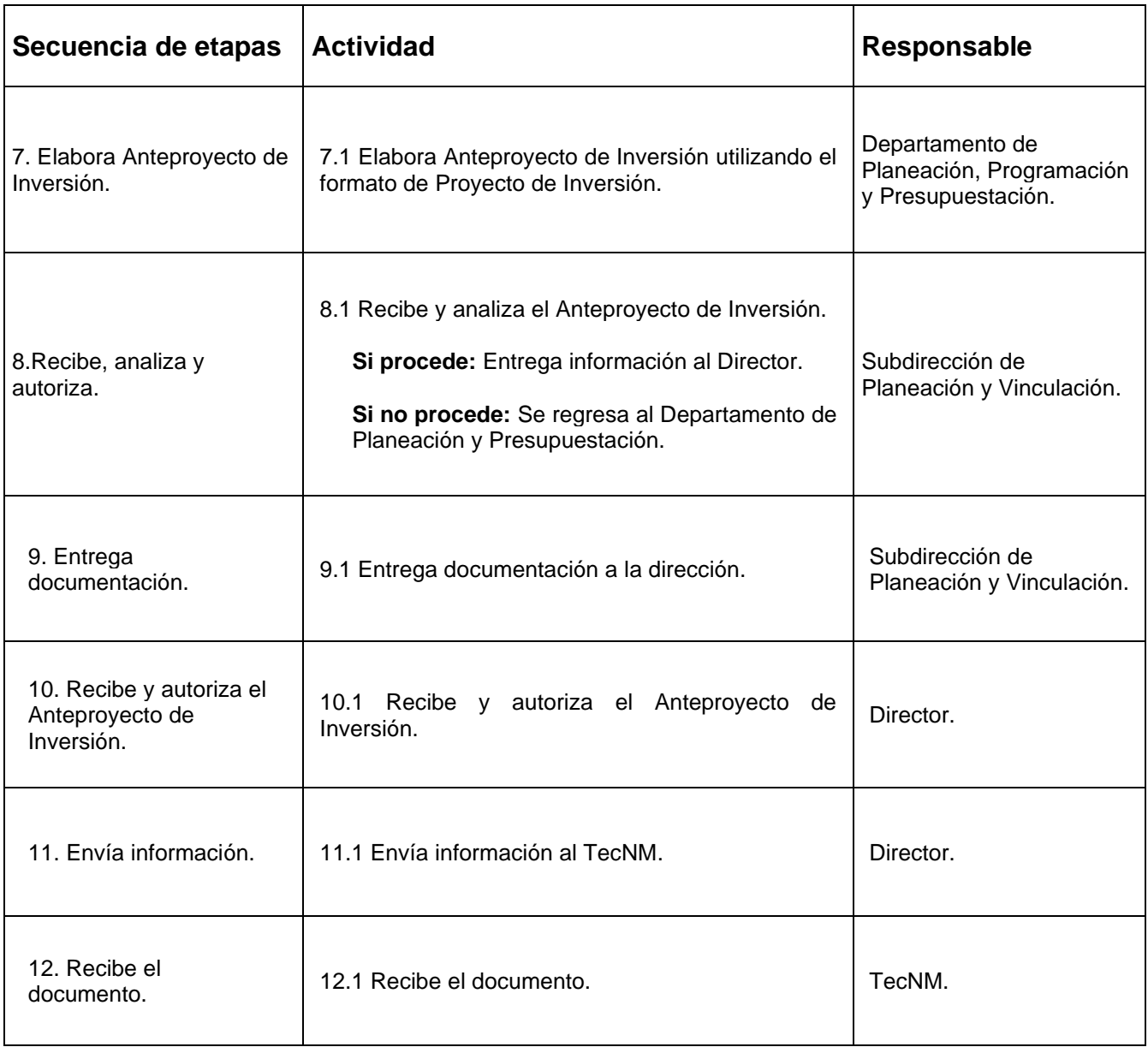

#### **6. Documentos de referencia**

# **DOCUMENTO**

ISO 9001:2015. Sistemas de Gestión de la Calidad. Requisitos.

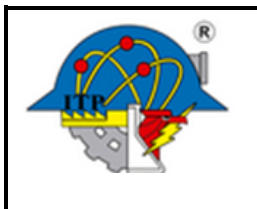

**Página: 5 de 5**

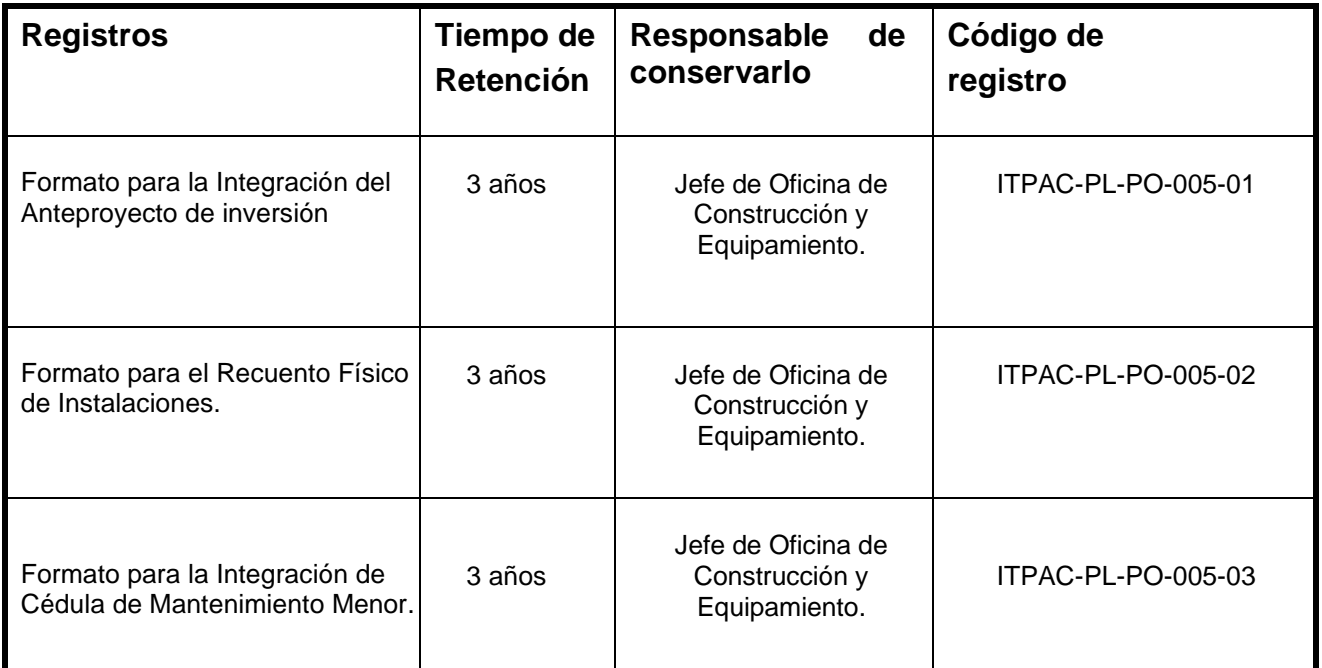

#### **8. Glosario**

TecNM: Tecnológico Nacional de México.

#### **9. Anexos**

9.1 Correo electrónico para solicitar la entrega del Anteproyecto de Inversión, emitido por el TecNM.

#### **10. Cambios a esta versión**

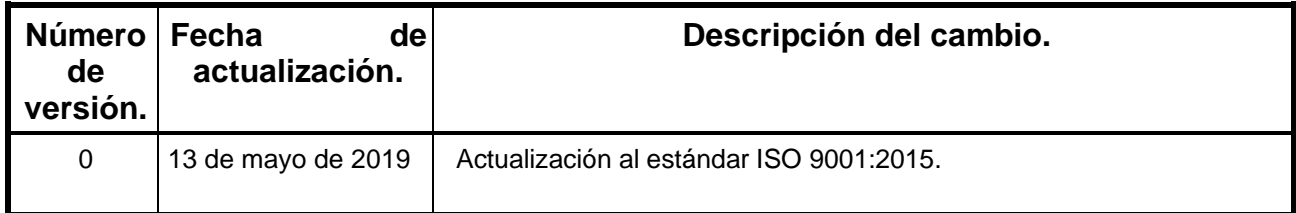